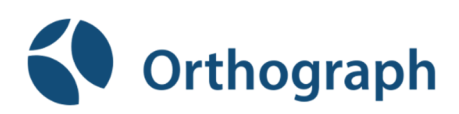

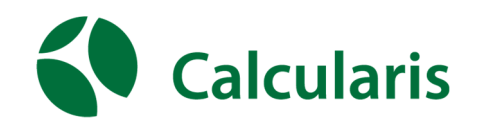

# Orthograph en Calcularis overgang naar nieuw (school)jaar

Met een nieuw schooljaar in zicht dient **de beheerder** van de school (mogelijk) een aantal organisatorische handelingen te verrichten. De uitleg van deze handelingen staat beschreven in de handleiding welke te vinden is op [www.brightskills.nl/support.](http://www.brightskills.nl/support.) 

# 1. **(Ont)koppelen van leerkrachten**

Wanneer een groep in het nieuwe jaar een andere leerkracht heeft, ontkoppel dan eerst de huidige leerkracht van de groep. Dit doe je als volgt: Ga in de beheeromgeving naar de betreffende klas en klik dan op "Leerkrachten". Vervolgens kun onderaan de lijst klikken op de knop "Toegang Beheren". Per leerkracht kun je vervolgens rechts van de naam selecteren of je die geen toegang wil geven (en dus wilt ontkoppelen) of juist wil gaan koppelen aan de groep (voor nieuwe leerkrachten). Koppel op deze manier de juiste leerkracht aan de groep, of maak de leerkracht eerst aan wanneer de leerkracht nog geen begeleidersaccount heeft.

### 2. **Groepsnaam wijzigen**

Wijzig de groepsnaam BV: maak van groep 3a => groep 4b etc. Dit doe je bij de instellingen van de betreffende Groep.

# 3. **Importeren nieuwe leerlingen**

Indien van toepassing importeer dan de nieuwe leerlingen per nieuwe groep. Vergeet niet aan deze nieuwe groep ook weer een leerkracht te koppelen. Leerlingen importeer je in bulk door in je beheeromgeving op "Bulkwijzigingen" te klikken en dan op "Studenten synchroniseren". Doorloop vervolgens de stappen. NB. Je kunt ook deze video bekijken voor een uitgebreide instructie: <https://youtu.be/PuqhZvgLX2w.>

# 4. **Verwijderen gebruikers**

Zijn er leerlingen en/of leerkrachten die de school hebben verlaten, verwijder deze dan uit Calcularis/ Orthograph. Wanneer de nieuwe school van deze leerlingen ook met Calcularis en/ of Orthograph werkt, neem contact op met Brightskills en houd de gebruikersnamen bij de hand.

Wij kunnen de gegevens dan overhevelen naar de andere school.

Heel veel succes in het nieuwe schooljaar!

Kom je er niet uit? Mail ons gerust op [support@brightskills.nl](mailto:support@brightskills.nl) of bel 013-2047022